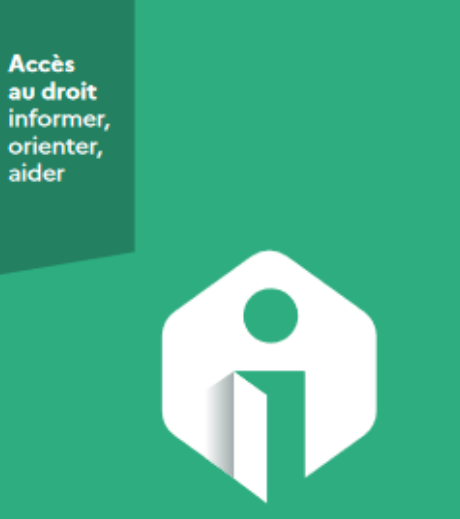

# point-justice informer, orienter, aider

Des permanences d'informations et de consultations juridiques gratuites par des professionnels du droit.

**POINT JUSTICE ARDÈCHE Tribunal Judiciaire** 10, cours du Palais - 07000 PRIVAS

#### 04 75 66 40 28

cdad.ardeche@justice.fr https://www.cdad07.fr

I / L' Accès au Droit

#### Qu'est-ce que c'est?

Pour mieux connaître vos droits et vos obligations, être orienté vers les organismes compétents, être aidé dans vos démarches et procédures juridiques, une politique de développement de l'accès au droit est menée par chaque Conseil Départemental de l'Accès au Droit sous l'impulsion du ministère de la Justice.

Le CDAD permet ainsi à toute personne d'être informée gratuitement et de manière confidentielle par des professionnels du droit (avocats, huissiers, notaires) ou des associations spécialisées.

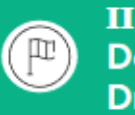

# II / Composition du Conseil Départemental de l'Accès au Droit de l'Ardèche

Le Conseil Départemental de l'Accès au Droit de l'Ardèche est en exercice depuis le 19 mars 2002, c'est un groupement d'intérêt public qui réunit plusieurs membres de Droit (Tribunal, Préfecture, Conseil Départemental, CARPA, Ordres des Avocats, Chambre Départementale des Notaires, représentant départemental des de justice (anciennement commissaires dénommés huissiers de justice), CIDFF, Association des Maires et des Présidents de communautés de l'Ardèche).

Il est présidé par le Président du Tribunal Judiciaire de Privas. Les membres de droit participent activement au fonctionnement du groupement et permettent la mise en place d'actions destinées à promouvoir l'accès au droit sur le département.

Pour garantir ces actions, le CDAD s'entoure de partenaires institutionnels (Police, Gendarmerie, Protection Judiciaire de la Jeunesse, médiateurs civils et familiaux, délégués du défenseur des droits, déléguée aux droits des femmes, conciliateurs de justice, SPIP...) et associatifs (AMAV, CIDFF, Prévention Routière, AEMF, couples et familles, UDAF, ADSEA, FNATH).

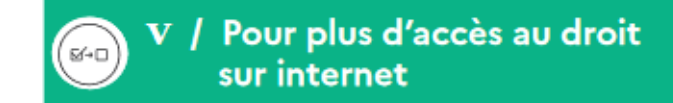

> Le portail du justiciable : https://www.justice.fr/ (Connexion possible via France Connect)

> Le site internet du service public : https://www.service-public.fr

> > Le site internet du CDAD : https://www.cdad07.fr/

> Le Ministère de la justice : http://www.justice.gouv.fr

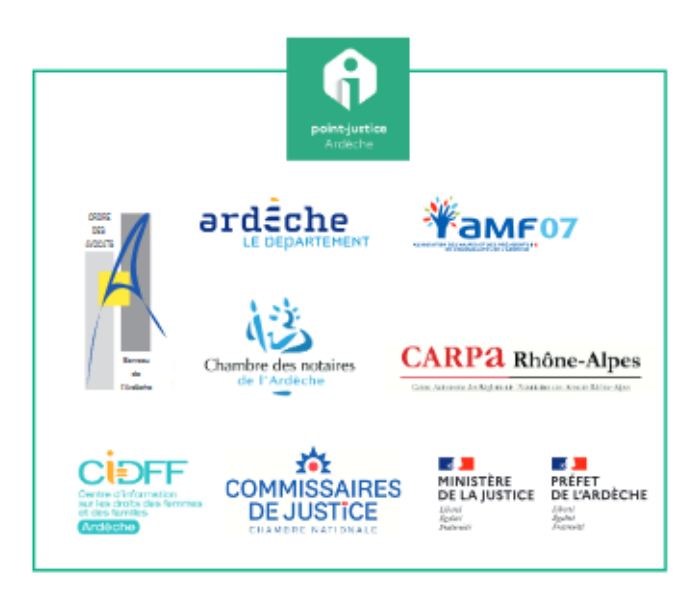

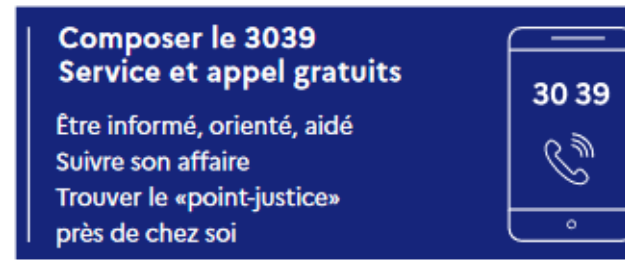

# III / Les differents point-justice

Le CDAD a également pour objectif d'instaurer des lieux d'accès au droit dans les différentes communes du département afin de pallier les difficultés de mobilité géographique très prégnantes en Ardèche. Ces lieux sont appelés des point-justice.

# **POINT-JUSTICE AVOCATS GÉNÉRALISTES**

> Permanences de consultations iuridiques gratuites assurées par un avocat du barreau de l'Ardèche :

Le 1<sup>er</sup> mardi ou le 1<sup>er</sup> mercredi du mois en alternance:

> A Privas : à la Maison de l'Avocat

- > A Aubenas : au Tribunal de Proximité
- > A le Teil : à la Mairie
- > A Annonay : au Tribunal de Proximité
- > A Guilherand-Granges : à la Mairie
- + Permanence téléphonique

Prise de RDV par le CDAD : au 04 75 66 40 28

# **POINT-IUSTICE ÉCONOMIQUES**

> Permanences de consultations iuridiques gratuites assurées par un avocat praticien du droit de l'entreprise à destination des professionnels, entrepreneurs, personnes désirant créer leur entreprise.

Permanences organisées à la pépinière d'entreprise de Lachapelle-sous-Aubenas et Le Teil ainsi qu'au pôle entrepreneurial VIDALON de Davézieux.

Rdv physique, téléphonique ou par visoconférence : Prise de RDV par la pépinière :

au 04 75 36 37 00 Prise de RDV par le pôle entrepreneurial : au 04 75 33 75 24

#### **POINT-JUSTICE CIDFF**

> Permanences d'informations juridiques gratuites assurées par des juristes de l'association CIDFF. Plus de 23 lieux d'accueil sur le département : détail sur le site internet du CDAD. Prise de RDV par le secrétariat du CIDFF : au 04 75 93 31 70

# **POINT-JUSTICE SPÉCIALISÉ EN DROIT DES ÉTRANGERS**

Permanences d'informations juridiques s. gratuites assurées par un juriste du CIDFF spécialisé en la matière (renseignement sur le regroupement familial, les titres de séjour...) : Permanences tous les mois sur Privas

#### Prise de RDV par le secrétariat du CIDFF :

#### au 04 75 93 31 70

#### **POINT-JUSTICE NOTAIRE**

> Permanences de consultations gratuites assurées par la Chambre Départementale des Notaires de l'Ardèche.

Rdy physique, téléphonique ou par visoconférence : Le 1<sup>er</sup> jeudi matin du mois, tous les deux mois :

> A Privas : à la chambre des Notaires

Prise de RDV par la Chambre des Notaires :

#### au 04 75 64 21 36

# **POINT-JUSTICE TRIBUNAL JUDICIAIRE DE PRIVAS**

> Permanences d'informations assurées par le conciliateur de justice, le médiateur (CMA), le délégué du défenseur des droits en vue de faciliter les modes de règlement amiable des litiges.

> Permanences d'informations assurées par l'agent du CDAD sur l'aide juridictionnelle et la constitution des dossiers.

Permanence tous les mercredis après-midi en alternance > A Privas : au Tribunal Iudiciaire.

#### Prise de RDV par le CDAD :

#### au 04 75 66 40 28

#### **POINT-JUSTICE COMMISSAIRE DE JUSTICE**

Consultation gratuite assurée par un commissaire de justice (anciennement dénommé huissier de justice) dans une étude proche de votre domicile.

Rdv physique, téléphonique ou par visoconférence : Bon de consultation disponible sur demande au CDAD: 04 75 66 40 28

#### **POINT-IUSTICE EN FRANCE SERVICES**

#### 1. point-iustice numériques :

> Permanences d'informations juridiques en visioconférence à la France Services de Thuevts. de St Agrêve et de Villeneuve de Berg.

#### Prise de RDV par le secrétariat du CIDFF au 04 75 93 31 70

#### 2. point-iustice CIDFF:

> Permanences d'informations iuridiques en présentiel à la France Services de St Marcel d'Ardèche, Vallon Pont d'Arc, La Voulte sur Rhône et Les Vans.

#### Prise de RDV au 04 75 93 31 70

#### 3. point-iustice conciliateur :

> Entretien avec un conciliateur de justice en vue d'une résolution amiable de votre litige à la France Services de Thueyts (uniquement compétent pour les habitants du secteur).

Prise de rdv par mail, uniquement pour la France Services de Thueyts :

michel.frappat@conciliateurdeiustice.fr.

Pour avoir les coordonnées du conciliateur de justice compétent sur votre commune, vous pouvez vous adresser au secrétariat du CDAD au 04 75 66 40 28.

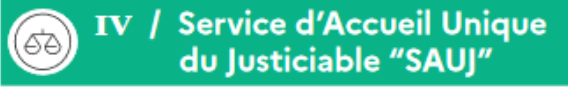

Le service d'Accueil est un service d'accueil tenu par un greffier qui vous informe de la procédure à suivre selon votre problème juridique et vous oriente vers le bon professionnel du droit.

Ces services se tiennent à votre disposition notamment pour vous exposer les modalités de saisine de la justice en ligne (dossiers d'aide juridictionnelle, requêtes...).

> "SAUJ" ANNONAY: Tél. 04 75 67 73 13 Tribunal de Proximité

26 Bd de la République 07100 ANNONAY

> "SAUI" PRIVAS : Tél. 04 75 66 40 00 **Tribunal Judiciaire** 10, cours du Palais 07000 PRIVAS

> "SAUI" AUBENAS : Tél. 04 75 39 11 31 **Tribunal de Proximité** 10, rue Georges Couderc 07200 AUBENAS

# Quelques exemples ...

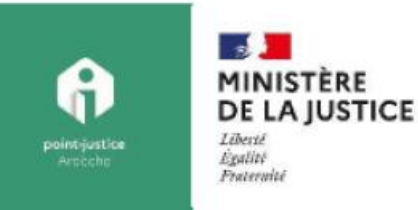

#### **POINT-JUSTICE NUMERIQUE**

Les Frances Services, premiers relais d'accès aux services publics de proximité, sont présentes sur tous les territoires. Le CDAD représente le Ministère de la Justice en tant qu'opérateur national, il favorise l'accès au droit au sein de ces structures. Pour cela, une permanence numérique d'informations juridiques est accessible dans l'ensemble des France Services, en partenariat avec le CIDFF de l'Ardèche.

#### De quoi s'agit-il ?

Il s'agit d'une permanence d'information juridique gratuite et confidentielle assurée par des juristes du CIDFF de l'Ardèche au moyen d'une visioconférence.

#### Pour quel type de public ?

L'ensemble de vos usagers et usagères peuvent bénéficier de ce service.

#### Dans quelle(s) situation(s) ?

Toute personne ayant des questionnements d'ordre juridique peut solliciter un rendez-vous pour s'entretenir avec le ou la juriste du CIDFF de l'Ardèche.

#### Exemples:

- J'ai quitté mon logement le mois dernier et mon propriétaire refuse de me restituer la caution  $\overline{\phantom{a}}$
- J'ai acheté un véhicule le mois dernier celui-ci est tombé en panne et mon garagiste me dit qu'il ne peut rien faire
- Je suis en litige avec mon employeur et je suis convoqué à un entretien préalable au licenciement
- Je souhaite divorcer mais je ne sais pas comment faire
- Suite à un accident de voiture, mon assurance a résilié mon contrat et les autres compagnies refusent de m'assurer, comment faire ?

#### Comment prendre rendez-vous ?

Il vous suffit de vous rendre dans une France services située sur le département de l'Ardèche ou de la contacter par téléphone afin de solliciter un rendez-vous. L'agent d'accueil conviendra avec vous, du jour et de l'heure à laquelle vous vous présenterez à la France Services pour bénéficier de cet entretien.

#### Vous ne savez pas utiliser la visioconférence ?

L'agent d'accueil s'occupera de tout installer, vous n'aurez plus qu'à venir quelques minutes avant l'heure de votre rendez-vous. Vous pourrez alor confidentialité.

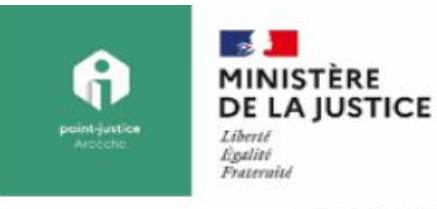

# **POINT-JUSTICE NOTAIRE**

### De quoi s'agit-il?

Il s'agit d'une permanence de consultation juridique gratuite et confidentielle assurée par un notaire du département qui a lieu tous les deux mois au sein de la France Services de Serrières.

### Pour quel type de public ?

Tous les usagers et usagères peuvent bénéficier de ce service.

### Dans quelle(s) situation(s) ?

Toute personne ayant des questionnements d'ordre juridique peut solliciter un rendez-vous pour s'entretenir avec le ou la notaire. Exemples:

- Mon voisin m'empêche d'accéder à ma propriété alors que je dispose d'un droit de passage
- J'ai des questions relatives à une succession
- Je souhaite divorcer et j'ai des questions sur le partage des biens
- Je souhaiterai constituer une SCI avec plusieurs membres de ma famille mais je ne sais pas comment procéder ?

## Comment prendre rendez-vous ?

Vous pouvez prendre rendez-vous en contactant la chambre départementale des notaires 04 75 64 21 36 ou le secrétariat du CDAD 04 75 66 40 28